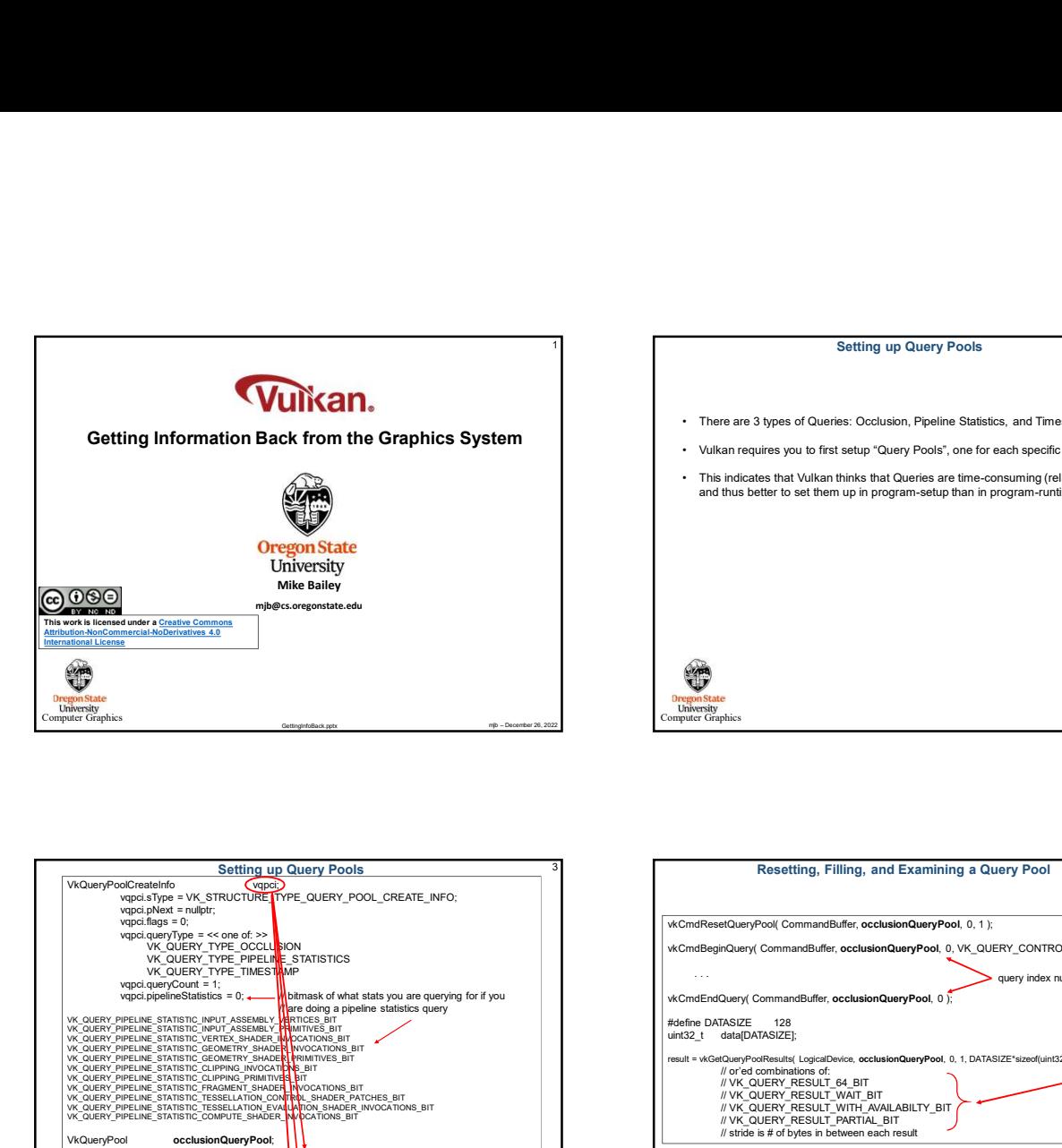

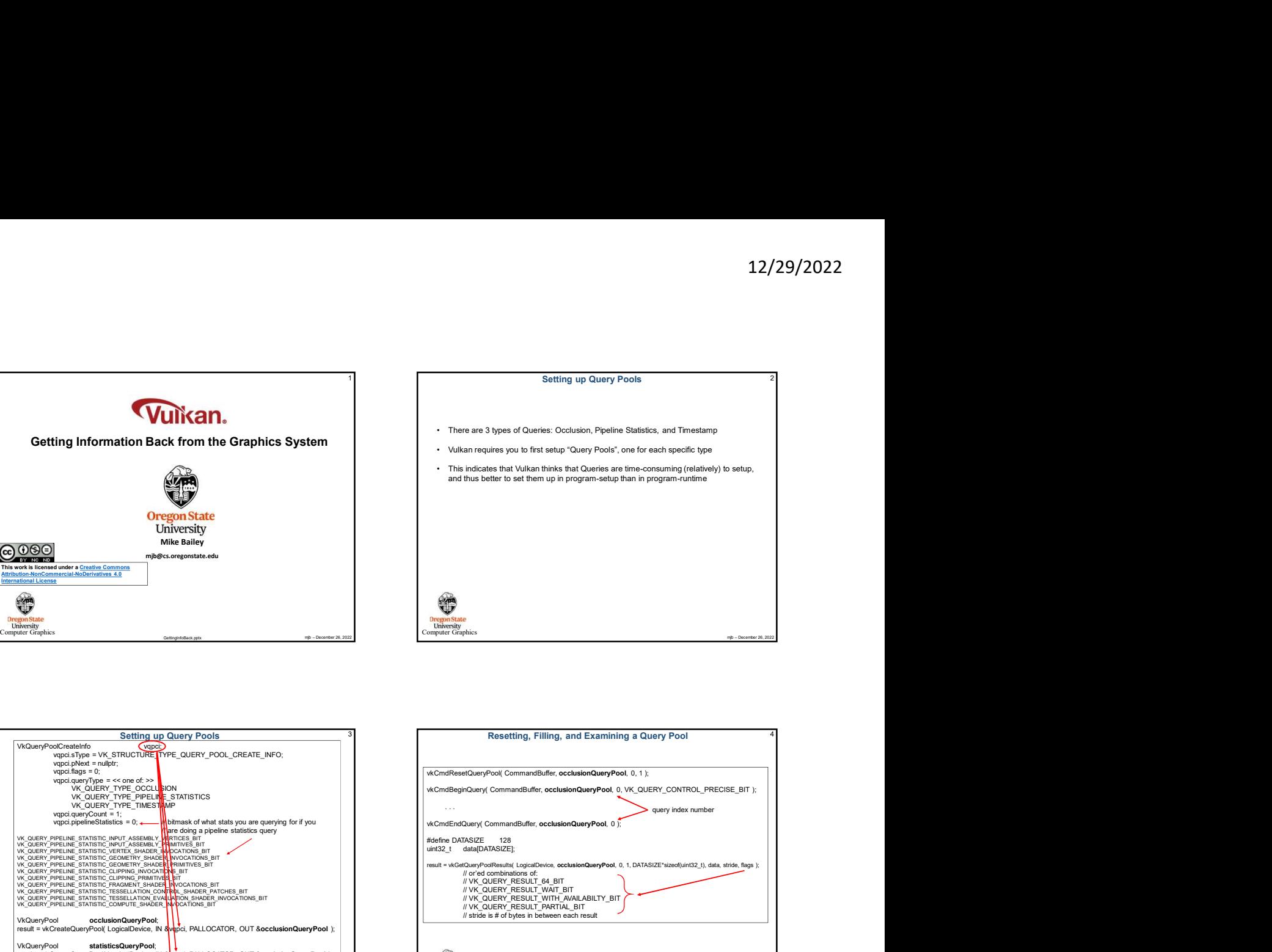

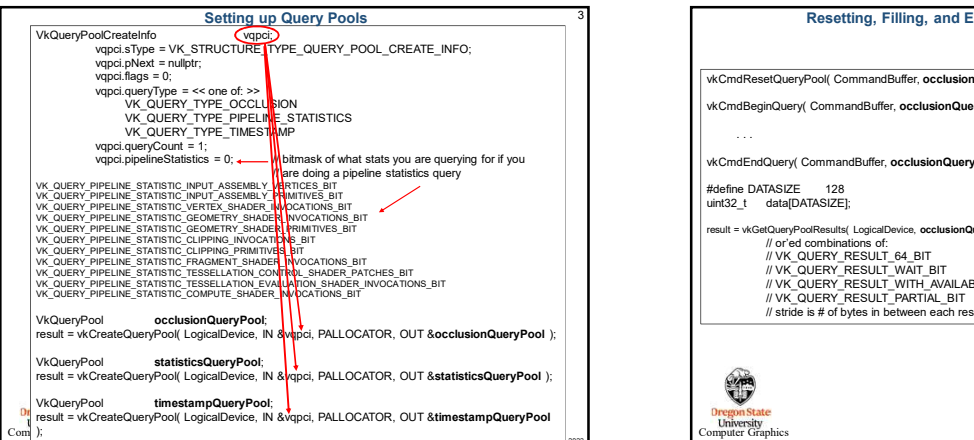

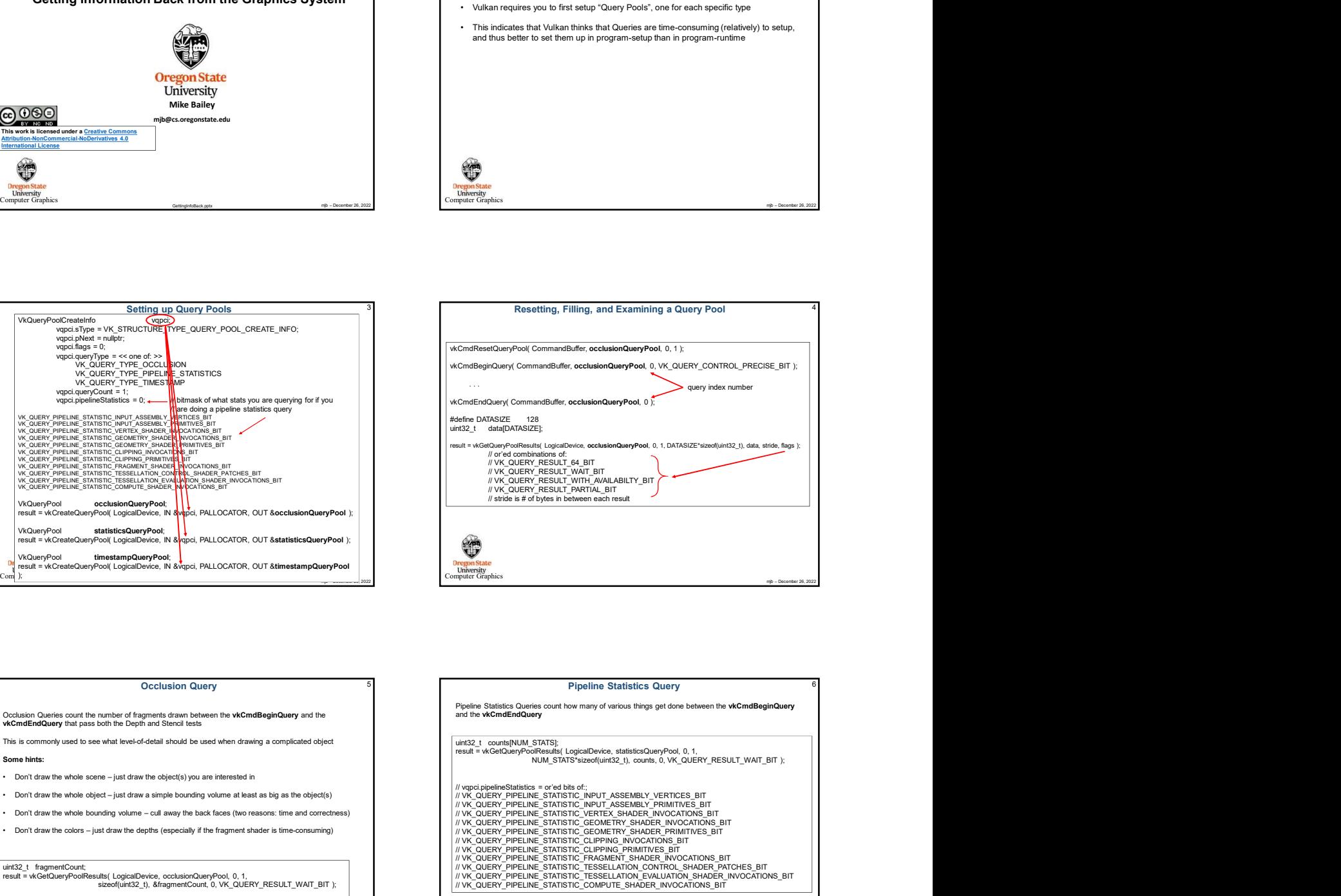

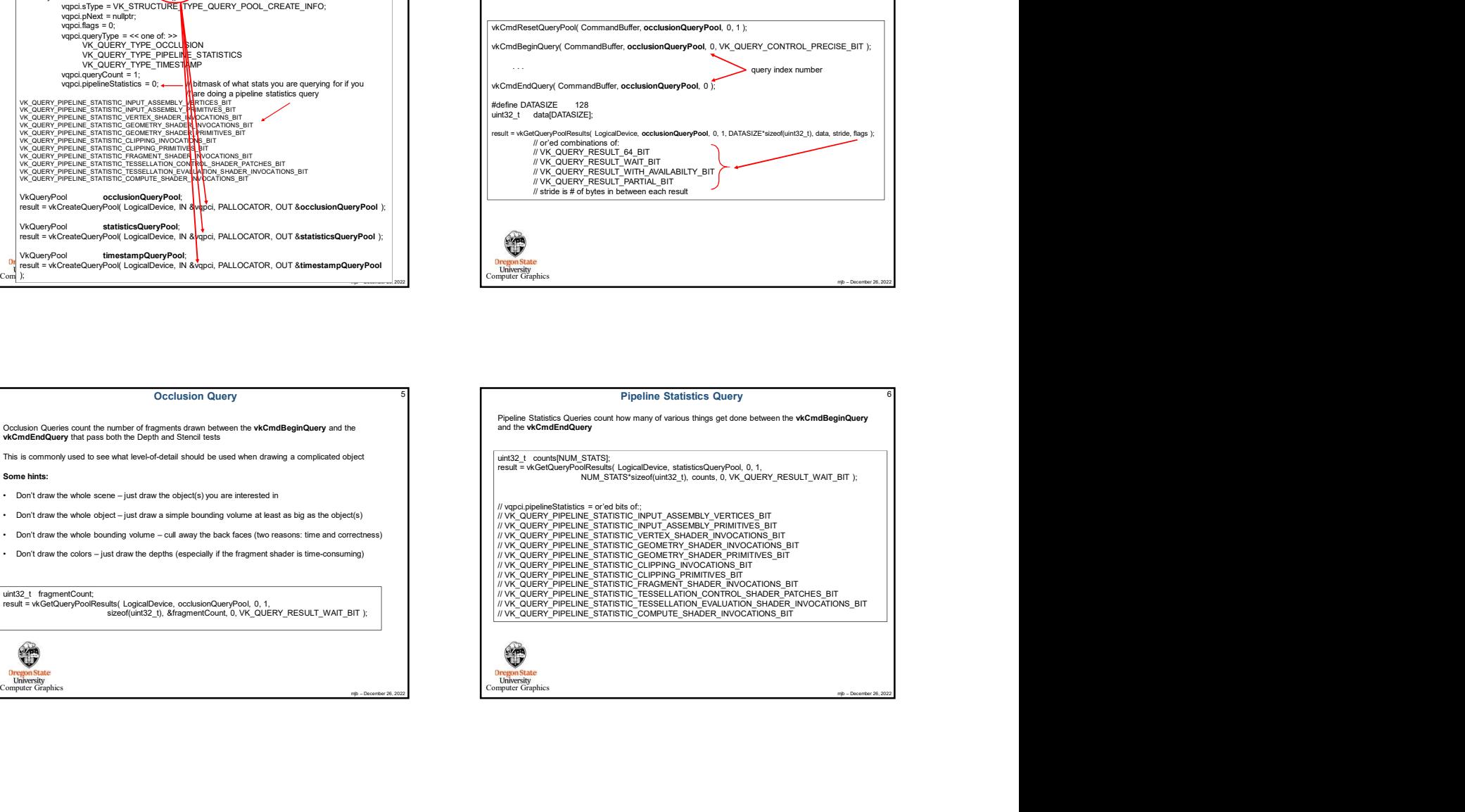

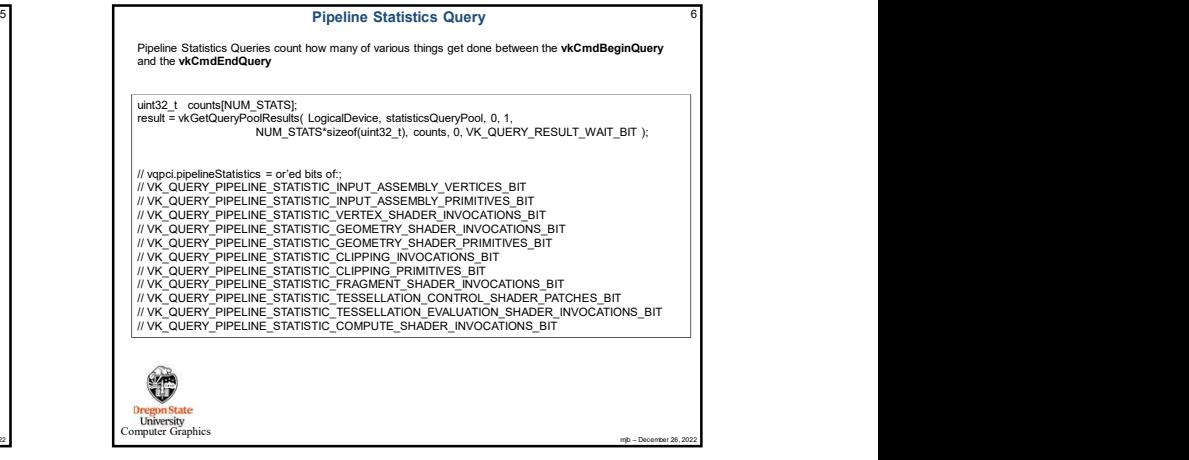

## Timestamp Queries count how many nanoseconds of time elapsed between the **vkCmdBeginQuery** and<br>
the **vkCmdEndQuery**.<br>
the **vkCmdEndQuery**<br>
the **vkCmdEndQuery**<br>
the **vkCmdEndQuery**<br>
the first thing reaches the specified pip

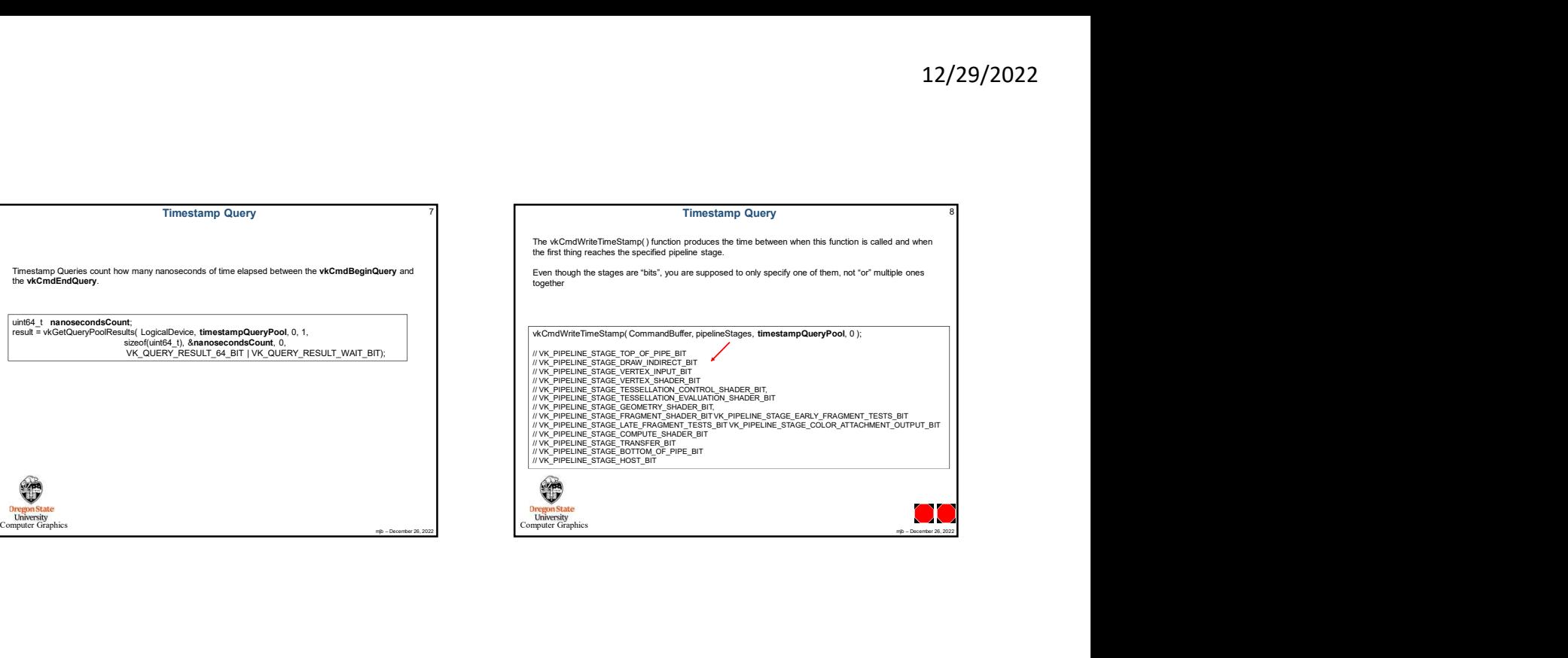